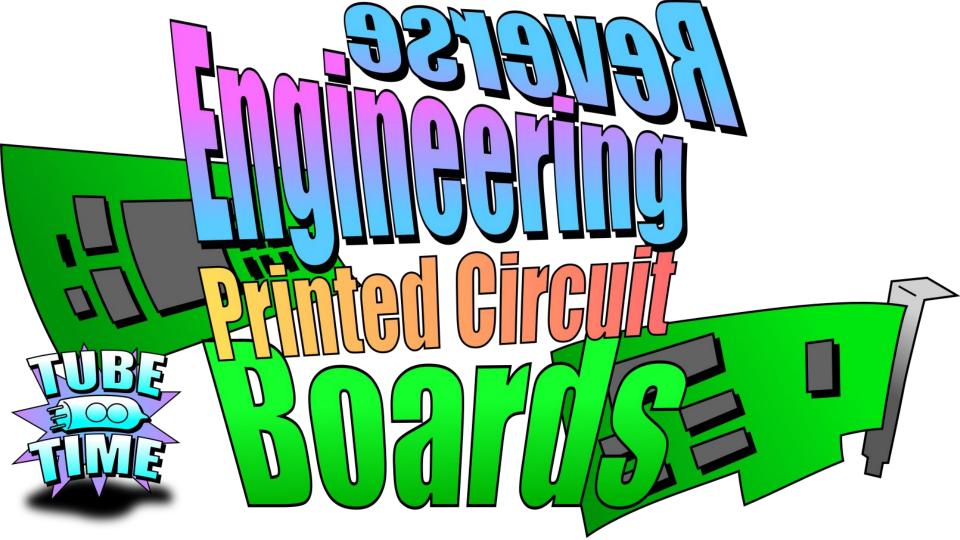

### THIS IS A HANDS ON WORKSHOP!

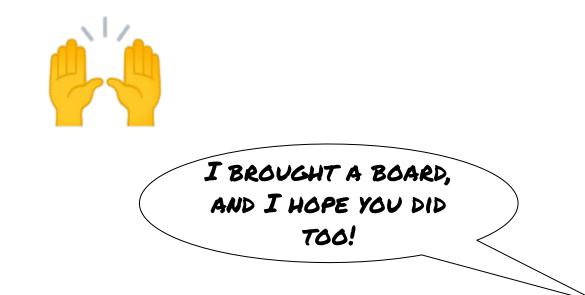

#### Your board for the

WORKSHOP SHOULD BE ...

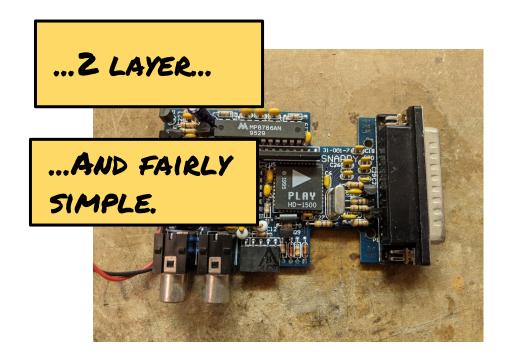

#### YOU WILL ALSO NEED ....

### A FLASHLIGHT

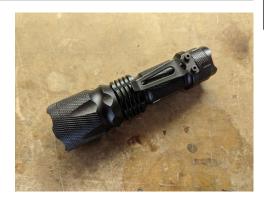

### SOLDERING TOOLS

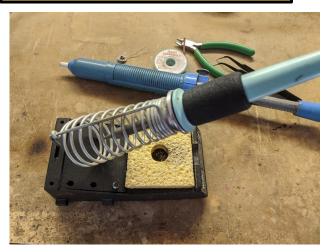

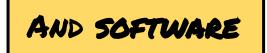

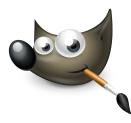

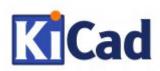

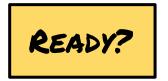

TWO KINDS OF PCB REVERSE ENGINEERING!

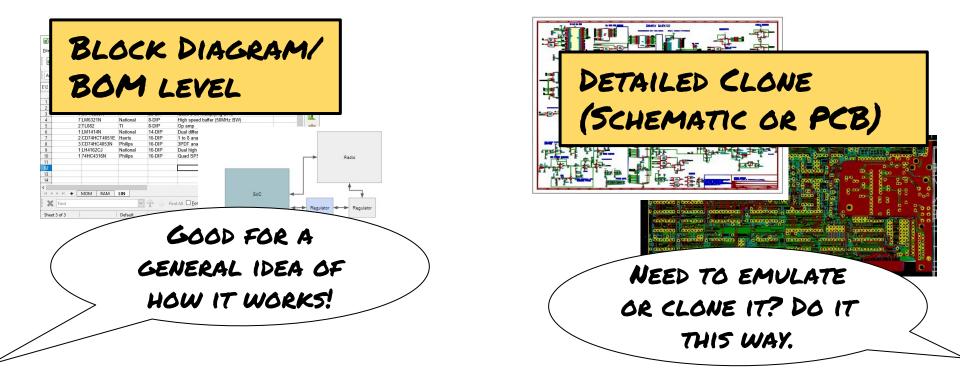

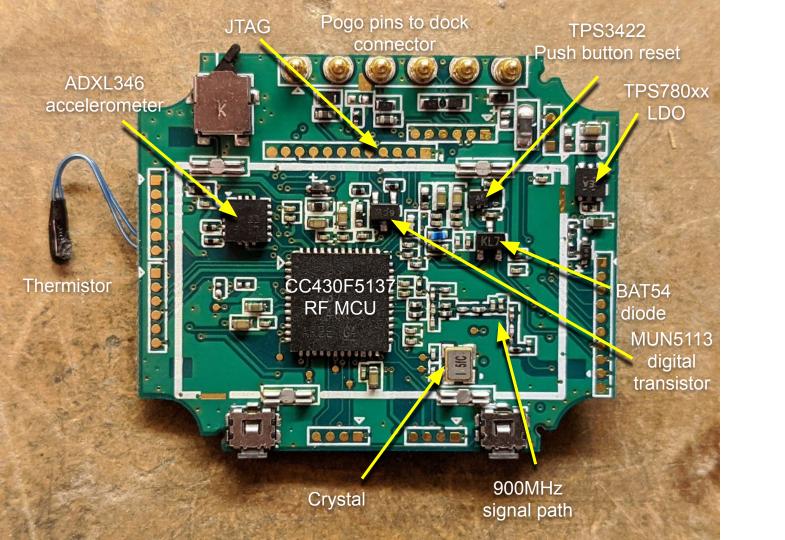

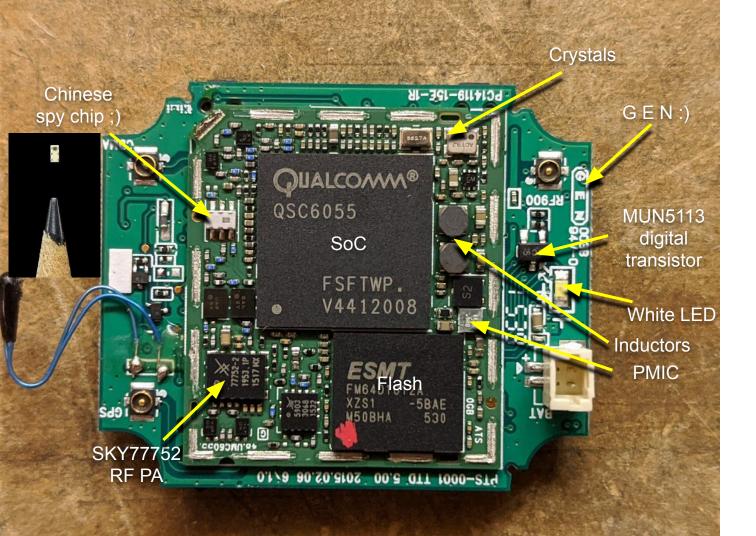

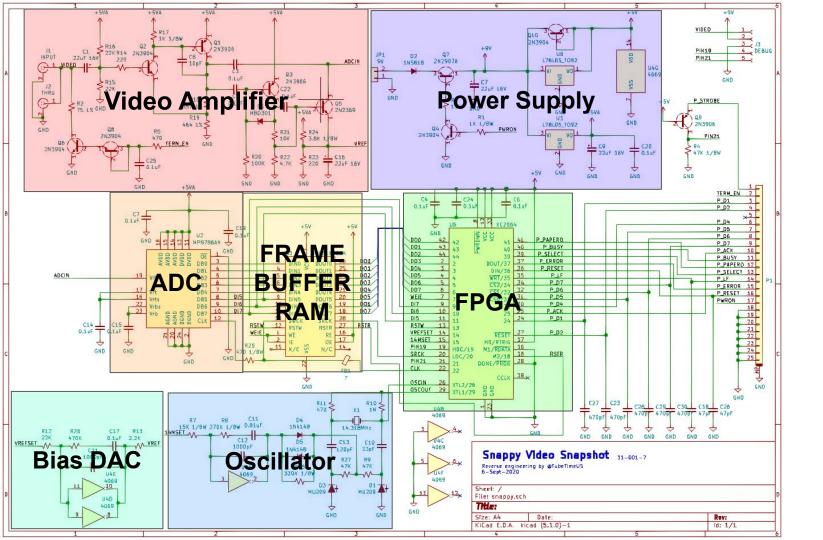

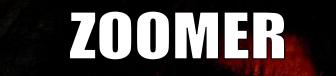

# WHEN HANDED A COMPACT DISC

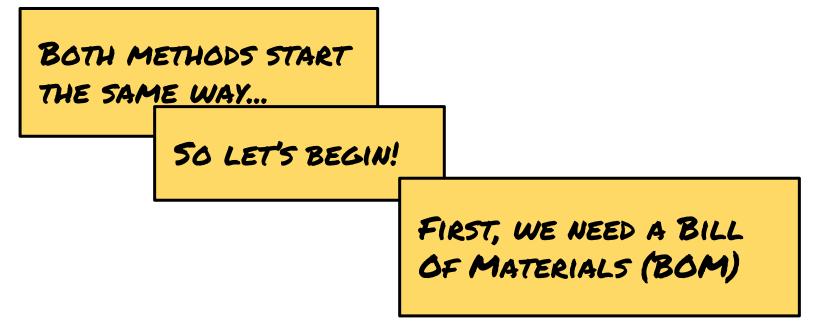

| A          | В          | С                                                        | D<br>Part Number/Value<br>?<br>ATmega328P<br>10K                                        |  |
|------------|------------|----------------------------------------------------------|-----------------------------------------------------------------------------------------|--|
| Designator | Package    | Part Markings                                            |                                                                                         |  |
| Q1         | SOT-23     | K1N                                                      |                                                                                         |  |
| U1         | 5x5 QFN-32 | MEGA328P                                                 |                                                                                         |  |
| R1         | 0805       | 104                                                      |                                                                                         |  |
| C1         | 0603       | -                                                        | ?                                                                                       |  |
|            | Q1<br>U1   | Designator Package   Q1 SOT-23   U1 5x5 QFN-32   R1 0805 | Designator Package Part Markings   Q1 SOT-23 K1N   U1 5x5 QFN-32 MEGA328P   R1 0805 104 |  |

CAREFULLY EXAMINE THE ENTIRE BOARD. FOR EACH PART, RECORD:

| DESIGNATOR |            | PACKAGE    |               | MARKINGS          |  |
|------------|------------|------------|---------------|-------------------|--|
|            | A          | В          | с             | D                 |  |
| 1          | Designator | Package    | Part Markings | Part Number/Value |  |
| 2          | Q1         | SOT-23     | K1N           | ?                 |  |
| 3          | U1         | 5x5 QFN-32 | MEGA328P      | ATmega328P        |  |
| 4          | R1         | 0805       | 104           | 10K               |  |
| 5          | C1         | 0603       |               | ?                 |  |

AND PART NUMBER, IF YOU CAN FIGURE IT OUT!

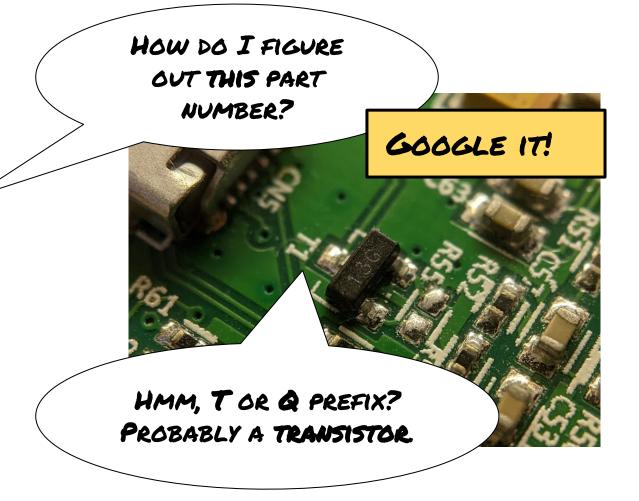

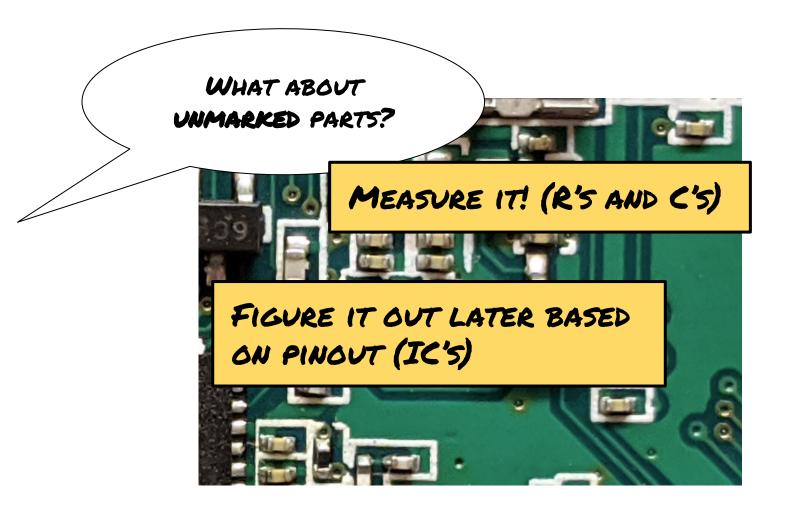

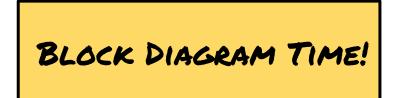

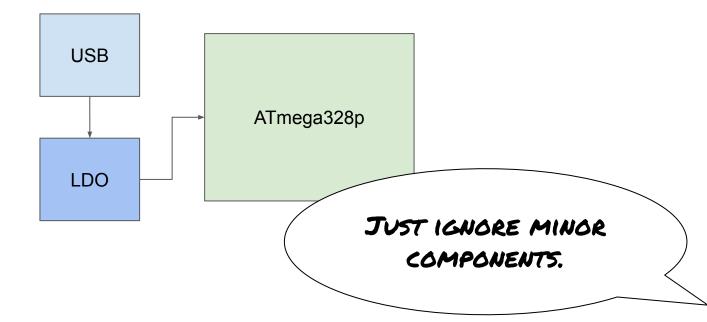

### NOW IT IS YOUR TURN!

This is the real hard part.

> We need high resolution photos of the top and bottom.

> > ONLY GOOD FOR Z-LAYER AND SOME Y-LAYER BOARDS.

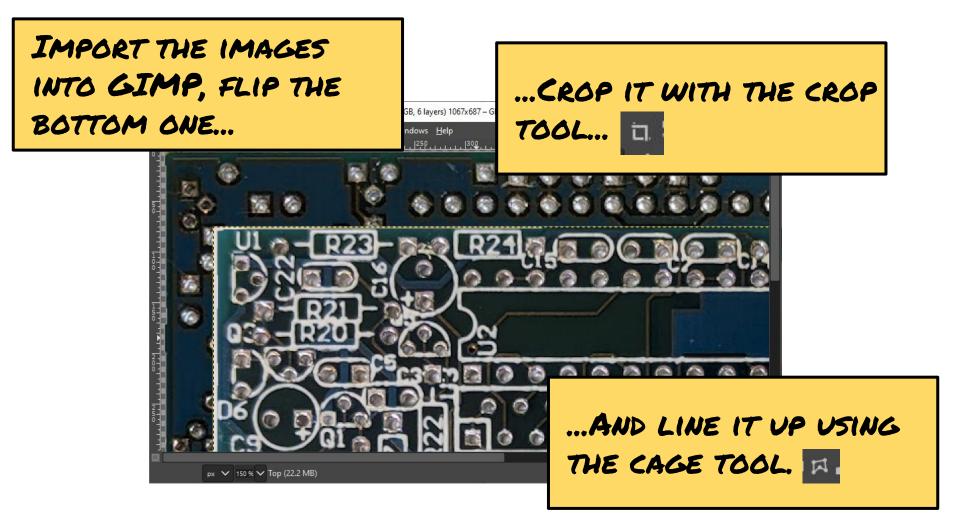

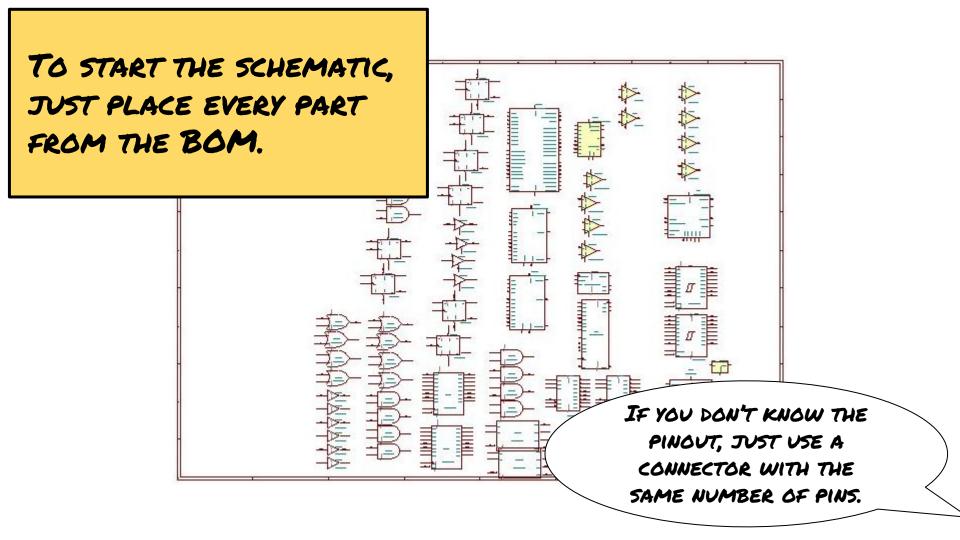

CREATE SOME NEW LAYERS, AND DRAW EACH TRACE AS YOU INPUT IT INTO THE SCHEMATIC.

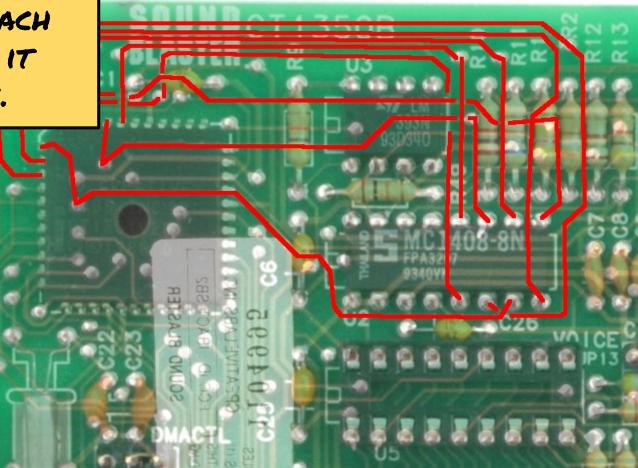

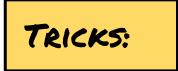

- Use a multimeter to "buzz out" mystery connections
- Shine a flashlight through the board
- Remove parts to look underneath

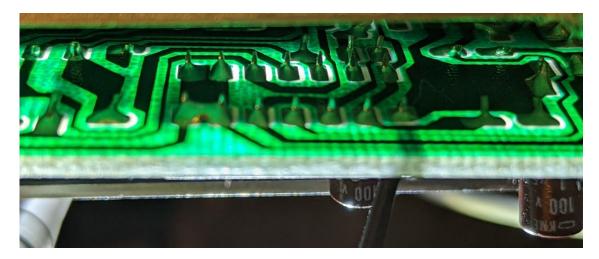

#### REMOVING PARTS ...

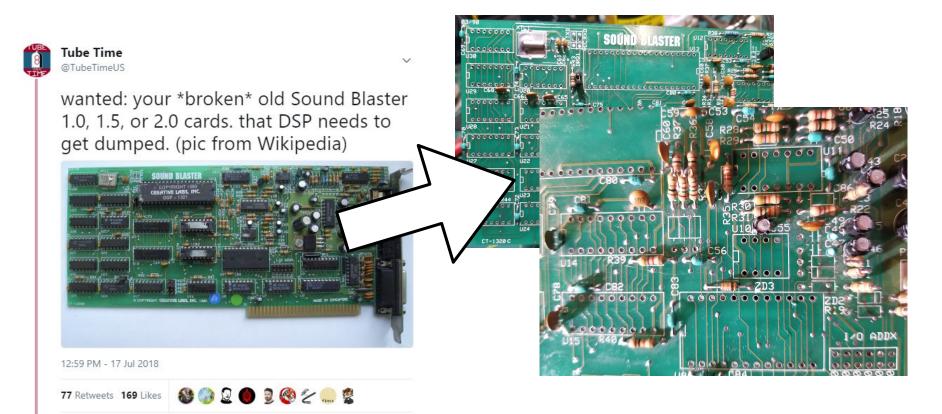

Q 14 1⊒ 77 ♡ 169 III

#### SOMETIMES YOU MUST GUESS.

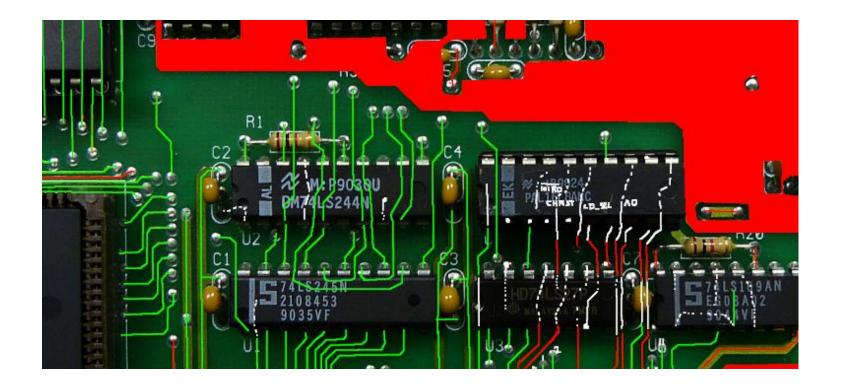

### NOW IT IS YOUR TURN!

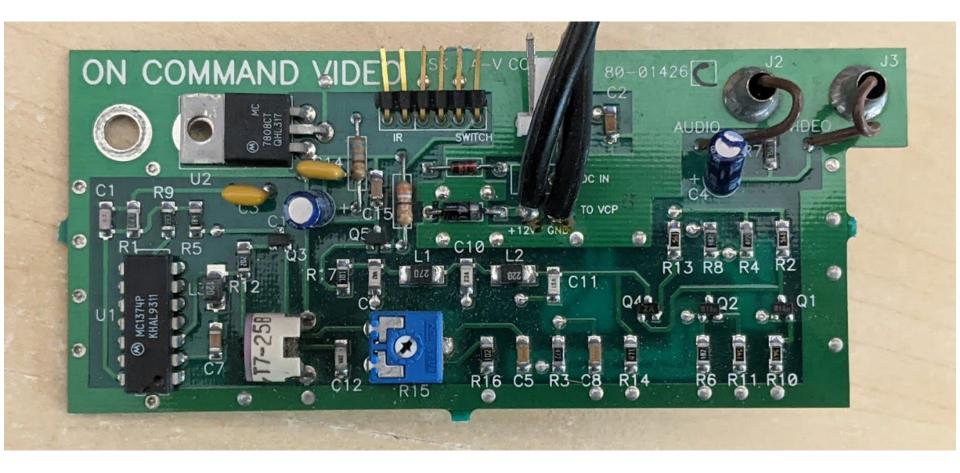

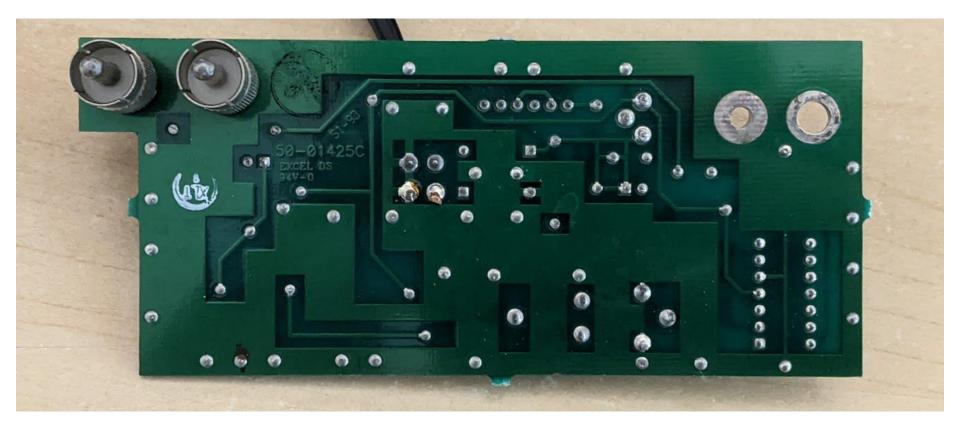

THANKS FOR COMING!

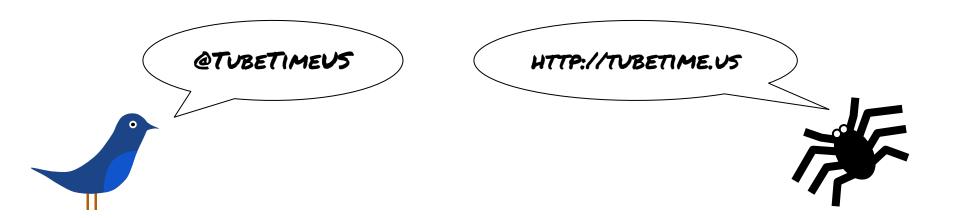

### BACK UP SLIDES

## TOP MARK RESOURCES

- Google topmark in quotes along with the package name.
- Topmark database: <u>https://alltransistors.com/smd-search.php</u>
- Maxim topmark search <a href="https://www.maximintegrated.com/en/design/packaging/topmark.html">https://www.maximintegrated.com/en/design/packaging/topmark.html</a>
- TI topmark search <a href="https://www.ti.com/packaging/docs/partlookup.tsp">https://www.ti.com/packaging/docs/partlookup.tsp</a>

Don't know what the package is?

Package names: <u>https://www.topline.tv/SOT.html</u>